## **TrackingCheater**

## **TrackingCheater**

For each SimTrackerHit in charged tracking devices, the TrackingCheater finds the MCParticle giving rise to the hits and creates a corresponding CheatTr ack. It uses the MCParticle's momentum vector to provide the track momentum required to satisfy the FoundTrack (and Track) interface.

The **TrackingCheater** finds combined tracks in all tracking devices that have SimTrackerHit's from the same MCParticle. The CombinedTrack object is similar to the CheatTrack except that it has additional methods to add and get CheatTracks from its internal list.

```
To add the TrackingCheater to a process, use
 add(new org.lcsim.recon.ztracking.cheater.TrackingCheater());
To access tracks use event.get(CombinedTrack.class).
```
## The **TrackingCheater** classes are divided into the following packages.

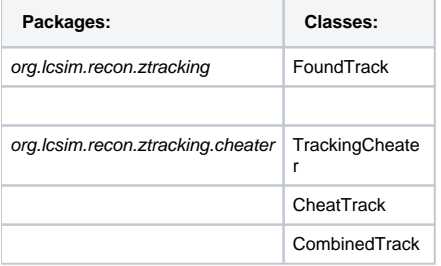